## How to use autocad civil 3d

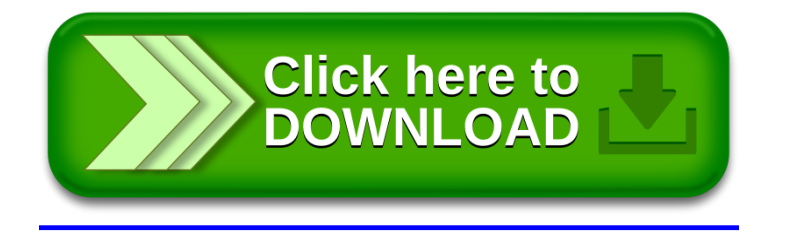